## **C10-1 Visualization of spatial data sets in R**

The following examples illustrate the visualization of spatial data sets using the sp and raster package.

As always, we start with importing the packages and setting the working directory.

```
library(sp)
library(raster)
library(RColorBrewer) # Necessary for individual color maps
library(latticeExtra) # Necessary for adding a layer to plots (see
add.layer)
## Loading required package: lattice
library(grid) # Necessary for plotting the raster grids
library(rgdal) # Necessary to read vector files when reading with
sp
## rgdal: version: 0.8-14, (SVN revision 496)
## Geospatial Data Abstraction Library extensions to R successfully
loaded
## Loaded GDAL runtime: GDAL 1.10.1, released 2013/08/26
## Path to GDAL shared files: C:/Program Files/R/R-
2.15.2/library/rgdal/gdal
## GDAL does not use iconv for recoding strings.
## Loaded PROJ.4 runtime: Rel. 4.8.0, 6 March 2012, [PJ_VERSION:
480]
## Path to PROJ.4 shared files: C:/Program Files/R/R-
2.15.2/library/rgdal/proj
```

```
setwd("D:/active/moc/dm/programs/r-dm-ln-12")
```
# **Visualization of point vectors using**

## **sp**

A LiDAR data set is supplied as a simple xyz text file. Preprocessing of the data follows the previous examples.

```
lidar <- read.table("lidar example.txt", header = TRUE, sep = ",")
coordinates(lidar) < -X + Yprojection(lidar) <- "+proj=utm +zone=32 +ellps=GRS80 +units=m
+north"
```
The Lidar data comes with a classification attribute, which hase the following values:

```
unique(lidar$Classification)
```
## [1] 13 2

Now one can plot the entire data set as maps by just using the spplot command.

spplot(lidar)

```
## Warning: non-vector columns will be ignored
```
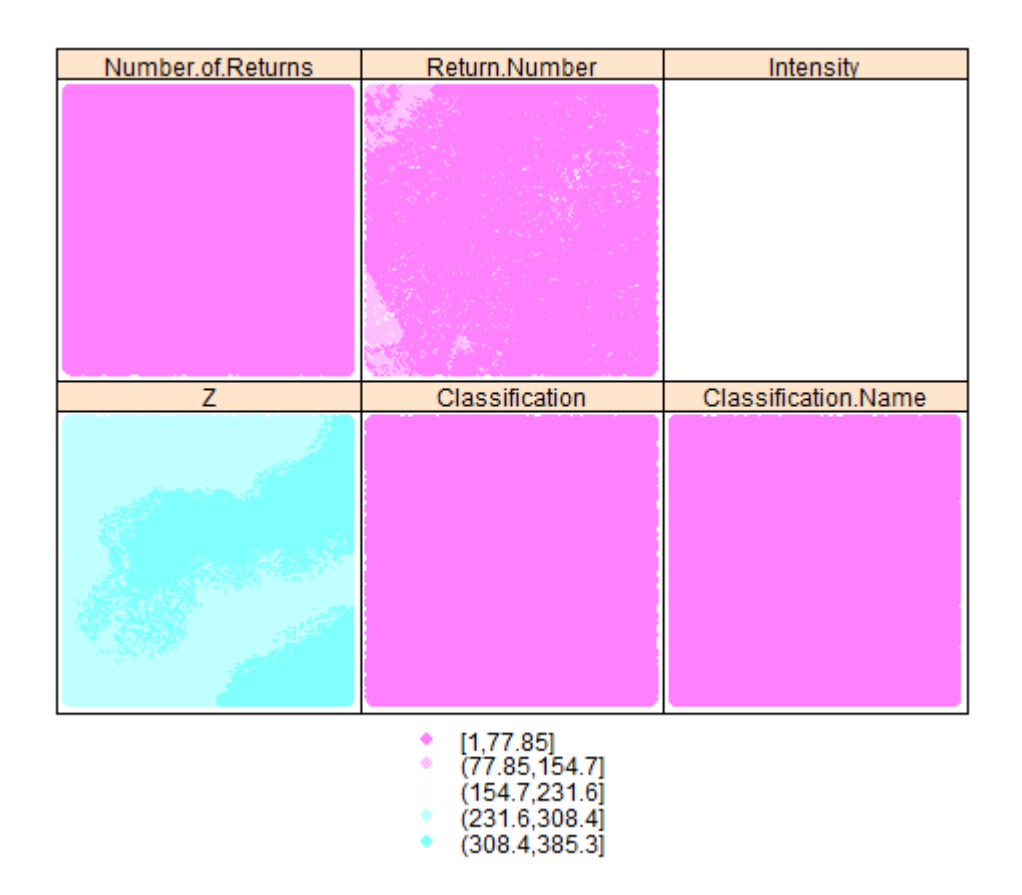

To plot only one variable, one has to supply it via the zcol parameter.

### $splot(lidar, zcol = "Z")$

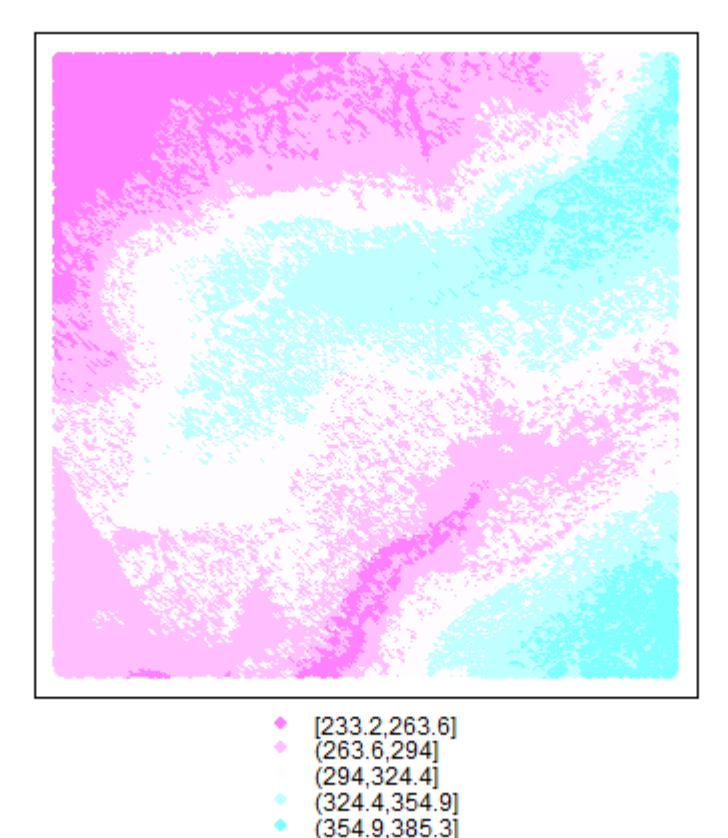

As always, the plots are highly configurable. For the example, we define a color pallet first. The next lines define the labels of the map border (using UTM coordinates).

```
clrs <- colorRampPalette(c(rev(brewer.pal(11, "Spectral")),
"black"))
yat = seq(5645000, 5647000, 500)
ylabs = \text{past}(yat, "N", \text{ sep} = "")xat = seq(472000, 484000, 500)
xlabs = ifelse(xat < 0, paste(xat, "E", sep = ""), ifelse(xat > 0,
paste(xat,
    "E", sep = ""), paste(xat, "", sep = "")))
spplot(lidar, zcol = "Z", col-regions = clrs(1000), scales = list(x= list(at = xat,
    labels = xlabs), y = list(at = yat, labels = ylabs)), colorkey =
TRUE, key.space = list(x = 0.1,y = 0.1, corner = c(0, 0), main = "LiDAR dataset, ground
returns")
```
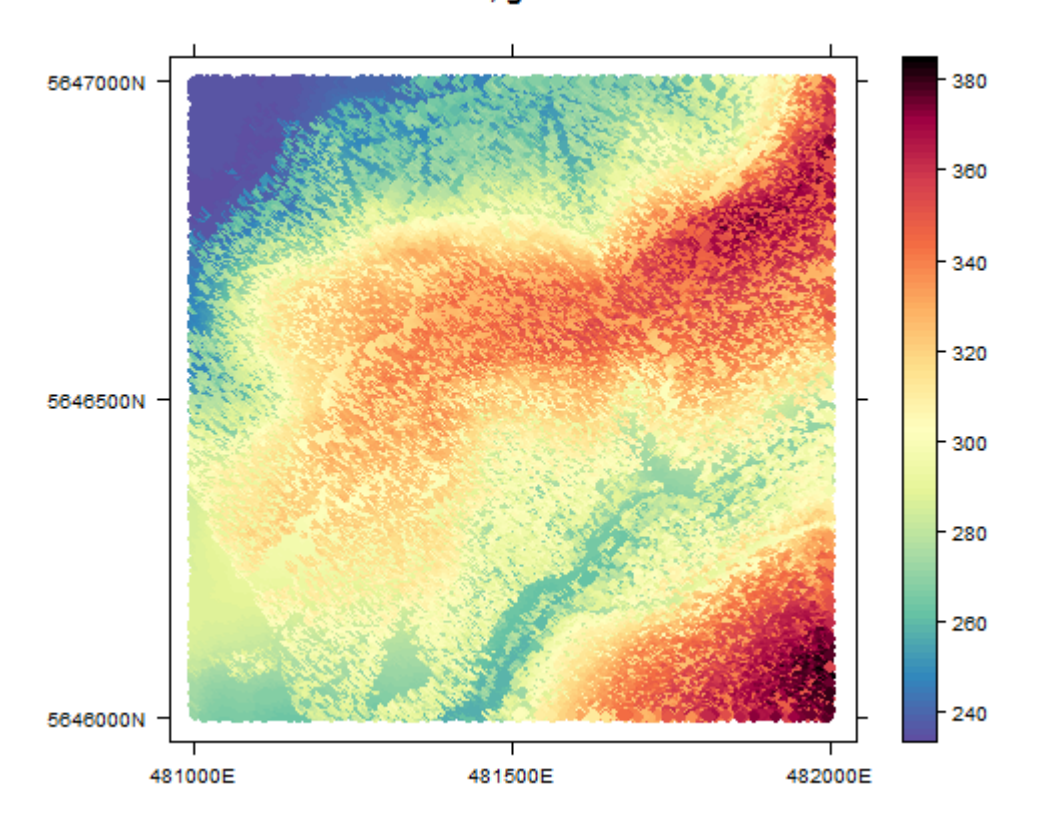

#### LiDAR dataset, ground returns

### **Visualization of raster data using raster**

From the LiDAR data above we have also derived a raster data set (externally) which gives us the intensity of the LiDAR returns.

Preprocessing is limited to reading the data since it comes with spatial reference information in its meta data. data follows the previous examples.

```
intensity <- raster("intensity 1rt1.tif", native = T)
projection(lidar)
```
## [1] "+proj=utm +zone=32 +ellps=GRS80 +units=m"

The raster package supplies both the plot and spplot function. For a simple plot, the former is all you need (here a user-defined color palette is added).

plot(intensity)

5000

4000

3000

2000

1000

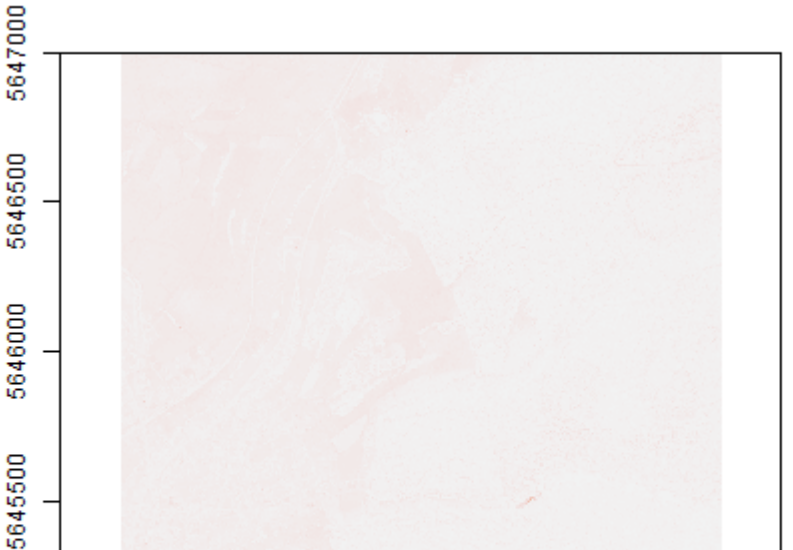

481000

Again, more sophisticated plots are possible (with spplot). For the map borders, we use the information from above again. Parameter at defines the range of the data values which are stretchted to the grey values.

481500

482000

```
intensity.plot <- spplot(intensity, maxpixels = 4e+05, main = "LiDAR
intensity",
    col. regions = colorRampPalette(c("black", "white")), at =
seq(18, 300),
    panel = function(...) {
        grid.rect(gp = gpar(col = NA, fill = "grey50")) panel.levelplot(...)
    }, scales = list(x = list(at = xat, labels = xlabs), y = list(at
= yat,
        labels = ylabs)), colorkey = list(space = "top", width = 1,
height = 0.75))
print(intensity.plot)
```
5645000

480000

480500

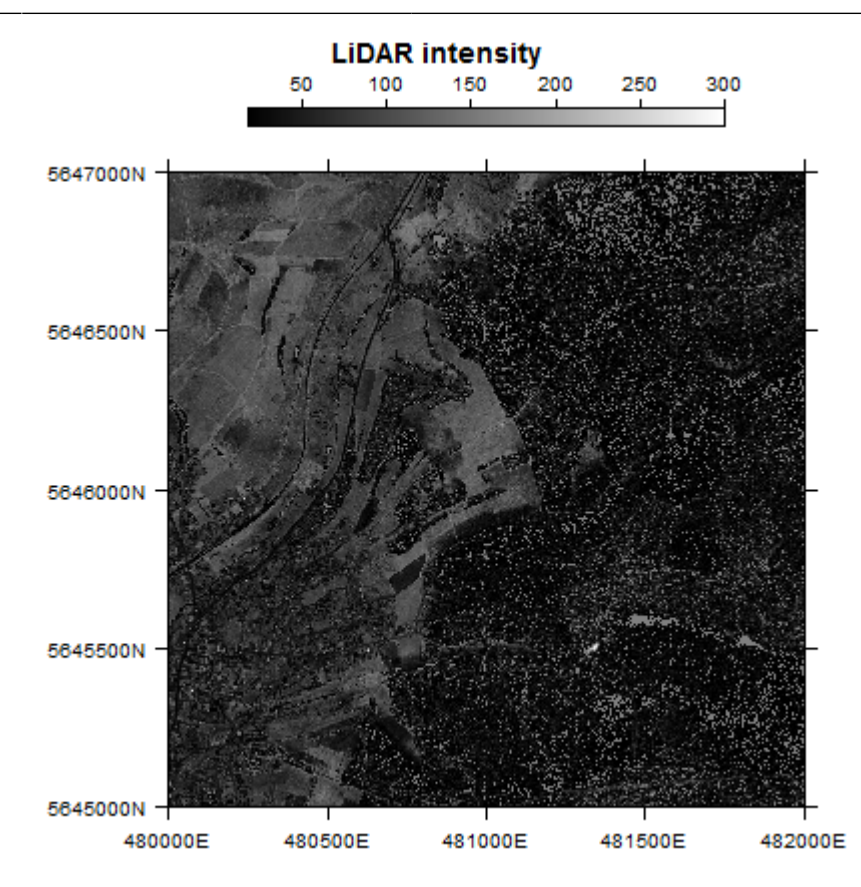

## **Visualization of polygon vector data using sp**

The last example shows the visualization of a polygon vector file in ESRI's shape format.

Since this shape file comes with spatial reference, preprocessing is again restricted to reading the data.

polygon <- readOGR("polygon.shp", layer = "polygon")

```
## OGR data source with driver: ESRI Shapefile
## Source: "polygon.shp", layer: "polygon"
## with 16 features and 3 fields
## Feature type: wkbPolygon with 2 dimensions
```
For plooting we use spplot again.

```
polygon.plot <- spplot(polygon[, 1], col.regions = FALSE, col =
"red")
print(polygon.plot)
```
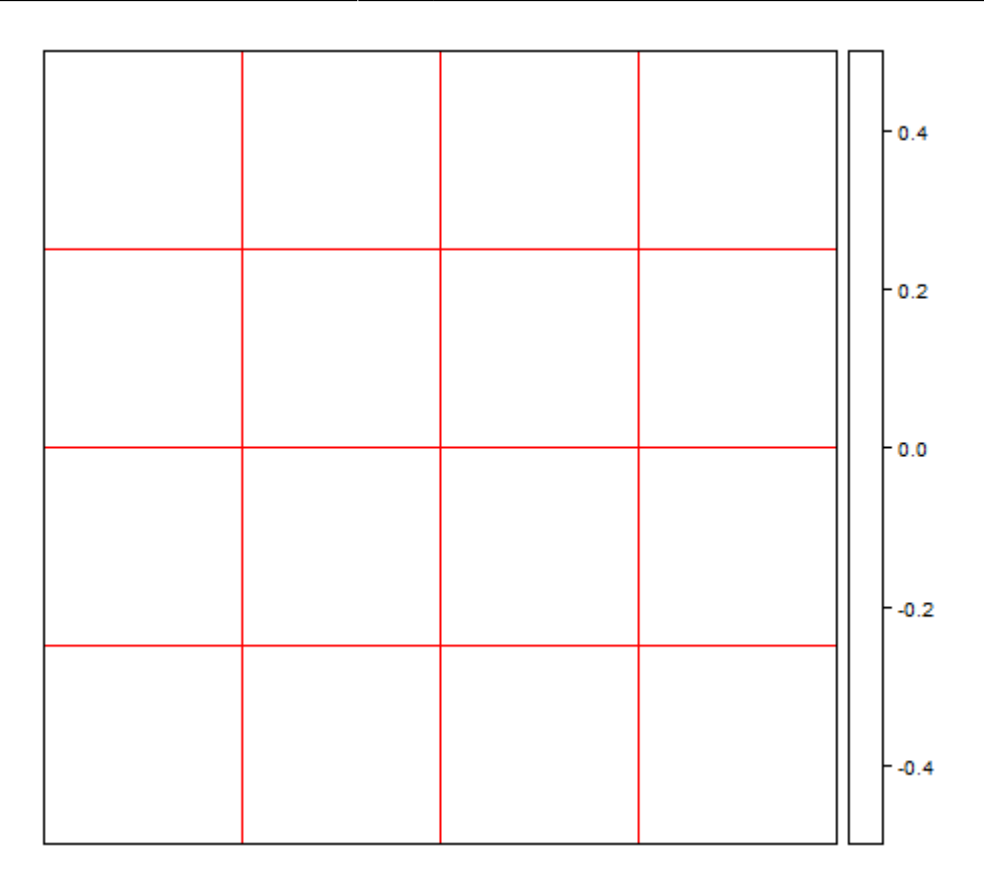

As one can see, the polygon just consists of several grid boxes. Let's overlay it to the map of the intensity data from above.

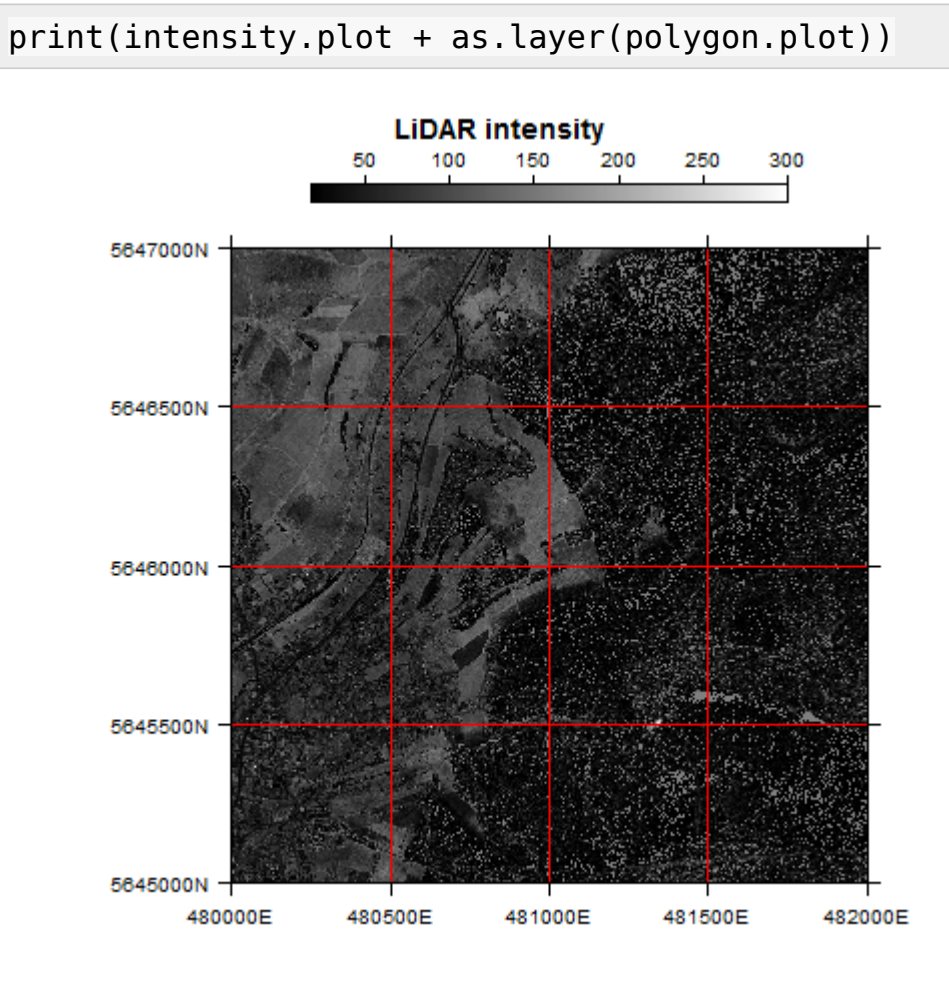

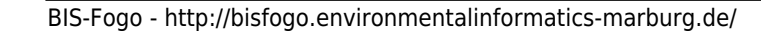